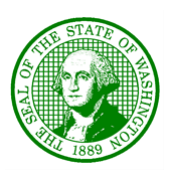

State of Washington DEPARTMENT OF FISH AND WILDLIFE

Mailing Address: PO Box 43200, Olympia, WA 98504-3200 • (360) 902-2200 • TDD (360) 902-2207 Main Office Location: Natural Resources Building, 1111 Washington Street SE, Olympia, WA

May 3, 2023

Dear Coastal Dungeness Crab Fishery Participant:

This letter is to remind you that the Washington Department of Fish and Wildlife (WDFW) is hosting an industry meeting to discuss rulemaking and implementation of electronic monitoring (EM) in the coastal commercial Dungeness crab fishery on Thursday, May 11, 2023, from 2:00 pm to 5:00 pm.

This meeting will include an update on the WDFW electronic monitoring pilot project, a discussion on minimum system requirements, approximate costs, and an updated timeline for implementation.

This will be a hybrid meeting you may join virtually by using Microsoft Teams or by phone. The login or call-in information is provided below.

Or there will be limited space available to join in person at:

Region 6 Montesano Office Conference Room 48 Devonshire Rd. Montesano, WA 98563

If attending in person please RSVP to: Robert Morgan 360-480-8596 or Carly Adams 360-890-5898

Sincerely,

Roma

Robert Morgan Electronic Monitoring Program Manager [robert.morgan@dfw.wa.gov](mailto:robert.morgan@dfw.wa.gov)

Cc: Heather Hall Lorna Wargo Jamie Fuller

## Microsoft Teams meeting

**Join on your computer, mobile app or room device**

**[Click here to join the meeting](https://teams.microsoft.com/l/meetup-join/19%3ameeting_MTBkZDllMjEtMTU3Mi00OWY1LWI3MjUtYzZkZGVkOTRmMjRi%40thread.v2/0?context=%7b%22Tid%22%3a%2211d0e217-264e-400a-8ba0-57dcc127d72d%22%2c%22Oid%22%3a%22e6ade385-7363-4880-8e61-0093ebb31c15%22%7d)**

Or paste into your browser: [https://teams.microsoft.com/l/meetup](https://teams.microsoft.com/l/meetup-join/19%3ameeting_MTBkZDllMjEtMTU3Mi00OWY1LWI3MjUtYzZkZGVkOTRmMjRi%40thread.v2/0?context=%7b%22Tid%22%3a%2211d0e217-264e-400a-8ba0-57dcc127d72d%22%2c%22Oid%22%3a%22e6ade385-7363-4880-8e61-0093ebb31c15%22%7d)[join/19%3ameeting\\_MTBkZDllMjEtMTU3Mi00OWY1LWI3MjUtYzZkZGVkOTRmMjRi%40thread.v2/0?context](https://teams.microsoft.com/l/meetup-join/19%3ameeting_MTBkZDllMjEtMTU3Mi00OWY1LWI3MjUtYzZkZGVkOTRmMjRi%40thread.v2/0?context=%7b%22Tid%22%3a%2211d0e217-264e-400a-8ba0-57dcc127d72d%22%2c%22Oid%22%3a%22e6ade385-7363-4880-8e61-0093ebb31c15%22%7d) [=%7b%22Tid%22%3a%2211d0e217-264e-400a-8ba0-](https://teams.microsoft.com/l/meetup-join/19%3ameeting_MTBkZDllMjEtMTU3Mi00OWY1LWI3MjUtYzZkZGVkOTRmMjRi%40thread.v2/0?context=%7b%22Tid%22%3a%2211d0e217-264e-400a-8ba0-57dcc127d72d%22%2c%22Oid%22%3a%22e6ade385-7363-4880-8e61-0093ebb31c15%22%7d) [57dcc127d72d%22%2c%22Oid%22%3a%22e6ade385-7363-4880-8e61-0093ebb31c15%22%7d](https://teams.microsoft.com/l/meetup-join/19%3ameeting_MTBkZDllMjEtMTU3Mi00OWY1LWI3MjUtYzZkZGVkOTRmMjRi%40thread.v2/0?context=%7b%22Tid%22%3a%2211d0e217-264e-400a-8ba0-57dcc127d72d%22%2c%22Oid%22%3a%22e6ade385-7363-4880-8e61-0093ebb31c15%22%7d)

Meeting ID: 245 724 548 435 Passcode: fpLKRZ [Download Teams](https://www.microsoft.com/en-us/microsoft-teams/download-app) | [Join on the web](https://www.microsoft.com/microsoft-teams/join-a-meeting)

**Or call in (audio only)** [+1 564-999-2000,,538904517#](tel:+15649992000,,538904517#%20) United States, Olympia Phone Conference ID: 538 904 517# [Find a local number](https://dialin.teams.microsoft.com/811a9140-4f87-4b3b-b4e5-c0df12d33f3f?id=538904517) | [Reset PIN](https://dialin.teams.microsoft.com/usp/pstnconferencing) [Learn More](https://aka.ms/JoinTeamsMeeting) | [Meeting options](https://teams.microsoft.com/meetingOptions/?organizerId=e6ade385-7363-4880-8e61-0093ebb31c15&tenantId=11d0e217-264e-400a-8ba0-57dcc127d72d&threadId=19_meeting_MTBkZDllMjEtMTU3Mi00OWY1LWI3MjUtYzZkZGVkOTRmMjRi@thread.v2&messageId=0&language=en-US)